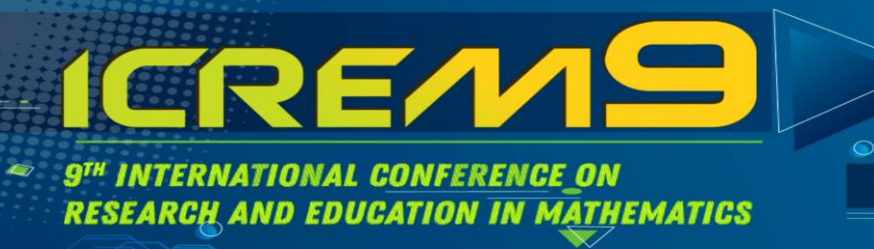

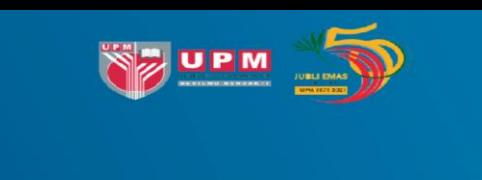

2 - 6 AUGUST 2021 **LANGKAWI, MALAYSIA** T

## **How to Submit Papers to ICREM9 Satellite Conferences**

**1. Register and login to [easychair.org.](https://easychair.org/account/signin) Then click the "make a new submission".**

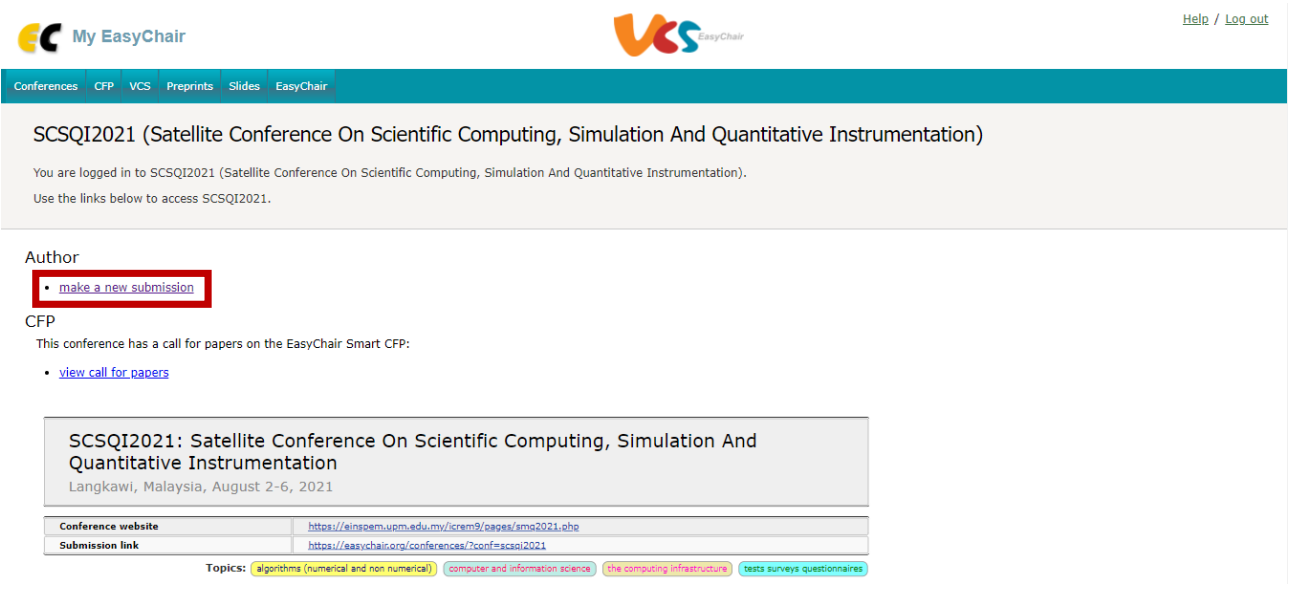

**2. Fill in the information marked with \* (asterisk).**

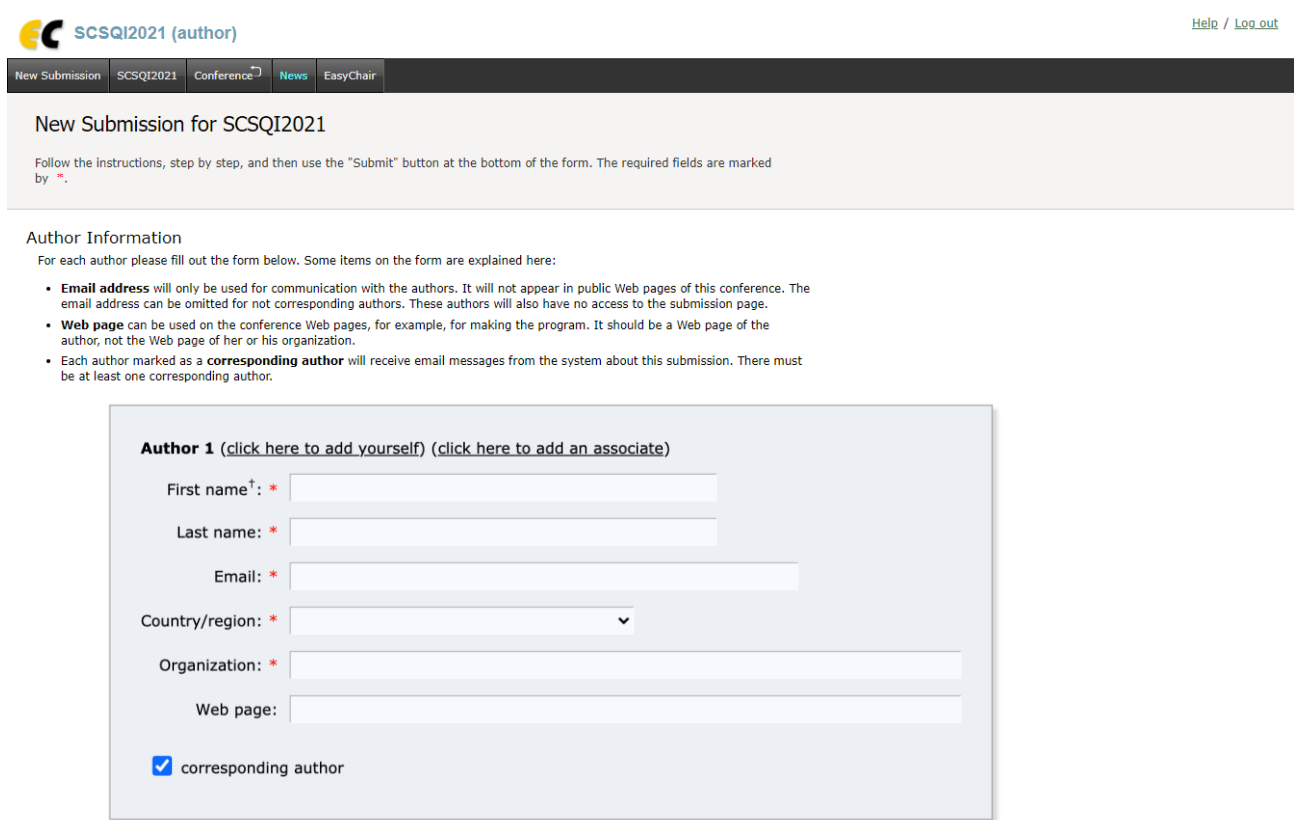

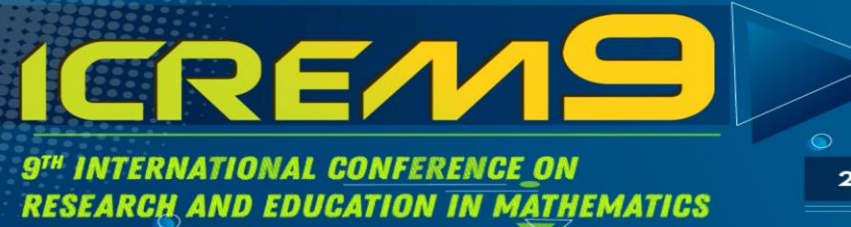

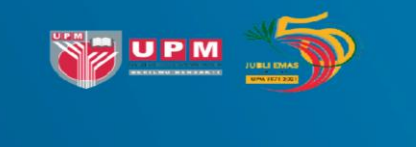

**2 - 6 AUGUST 2021 LANGKAWI, MALAYSIA** T

## **Title and Abstract**

The title and the abstract should be entered as plain text, they should not contain HTML elements.

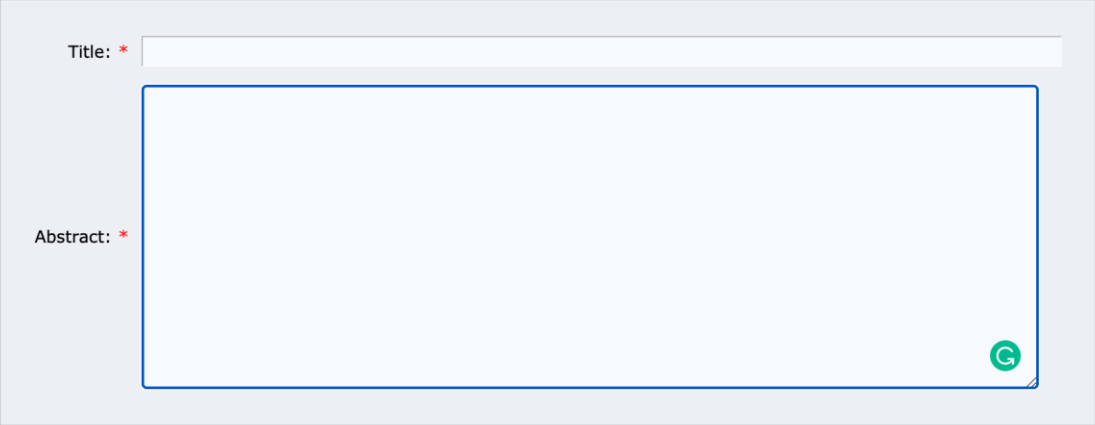

## Keywords

Type a list of keywords (also known as key phrases or key terms), one per line to characterize your submission. You should specify at least three keywords.

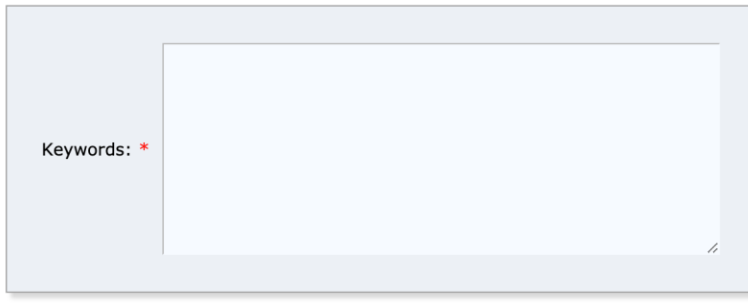

3. Select your preferred journals in the "Topics" section (for the list of available journals of each Satellite Conference). Please ensure that you have edited your paper according to the journal's template. https://einspem.upm.edu.my/icrem9/pages/template for full paper.php

## **Topics**

Please select topics relevant to your submission from the following list. Topics are typically used for assigning submissions to reviewers and for conference analytics.

Operations Research Perspectives (ORP) Special Issue: Advances in Operations Research and Machine Learning Focused<br>on Pandemic Dynamics

Mathematical Problems in Engineering (MPE) Special Issue: Data-Driven Fuzzy Multiple Criteria Decision Making and its<br>Potential Applications 2021

Applied Sciences (Appl. Sci) Special Issue: Harmony Search Algorithm - Theoretical Background and Practical Applications

Malaysian Journal of Mathematical Sciences (MJMS) Regular Issue

 $\Box$  International Journal of Advanced Technology and Engineering Exploration (DATEE) Special Issue: Modern AI Applications and Development Issues, Trends,<br>Opportunities and Challenges

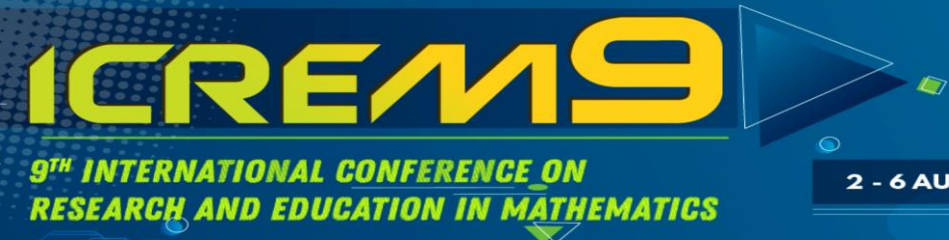

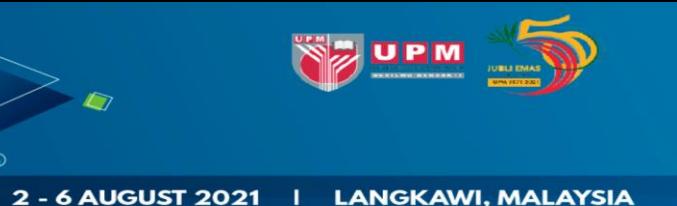

**4. Upload your paper in .pdf or .docx format and then click the "Submit" button to submit your paper.**

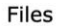

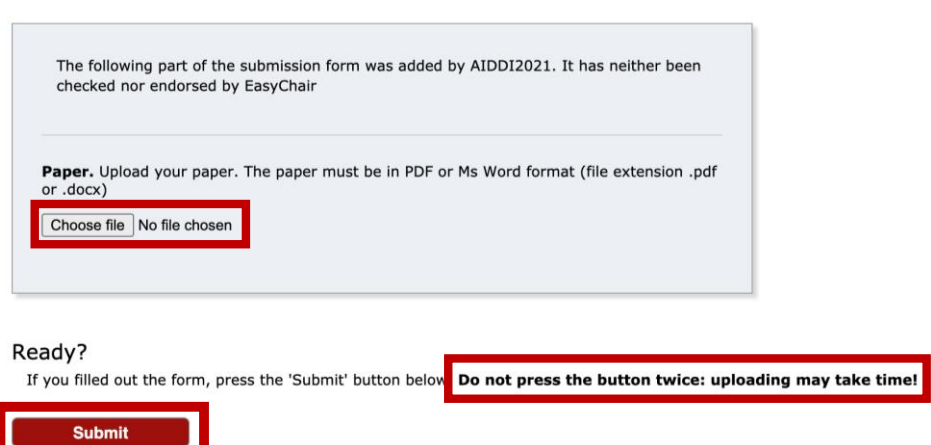

**5. If you wish to update your paper, click on your submission in the menu next time you login, then click the respective menu on the upper right corner.**

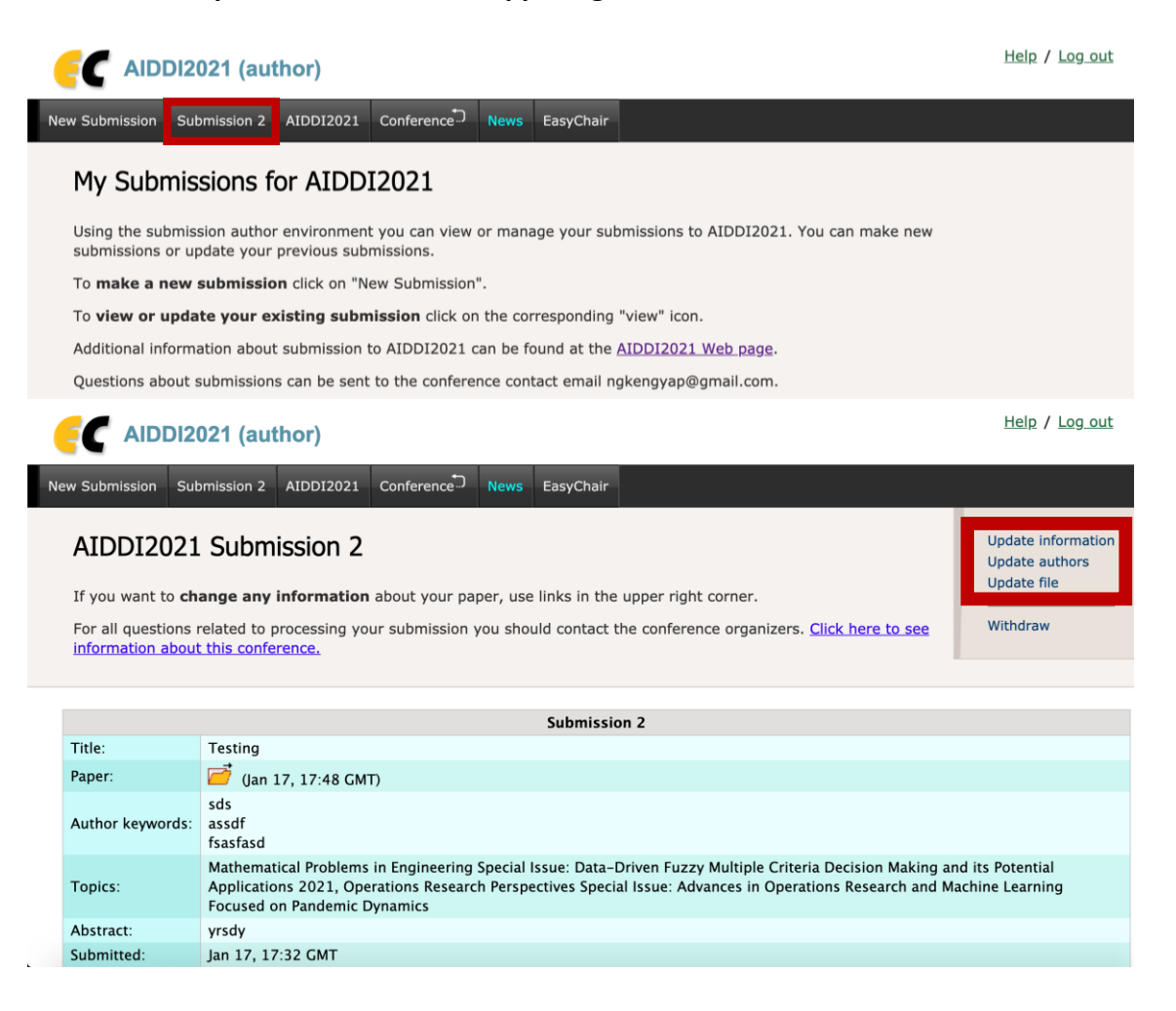